# **Electronic Design Automation (EDA)**

# **Analoge Simulation**

[Analoge Simulation](#page-1-0) **[Schaltungsbeschreibung](#page-2-0)** [Analysearten](#page-3-0) [Transiente Analyse](#page-4-0) [Aufstellen der Schaltungsgleichungen](#page-6-0) [Lösen der Schaltungsgleichungen](#page-7-0) [Berechnung der Zeitfunktionen](#page-8-0) [Implizites Eulerverfahren](#page-9-0) **[Trapezverfahren](#page-10-0)** [Linearisierung](#page-11-0) [Newton-Raphson-Methode](#page-12-0) [...Eigenschaften](#page-13-0) [Lösen linearer Gleichungssysteme](#page-14-0) [DC-Analyse](#page-15-0) [AC-Analyse](#page-16-0) [Bode-Diagramm](#page-17-0) [Weitere Analyse-Arten](#page-18-0)

<span id="page-1-0"></span>**Analoge Simulation: Analoge Simulation**

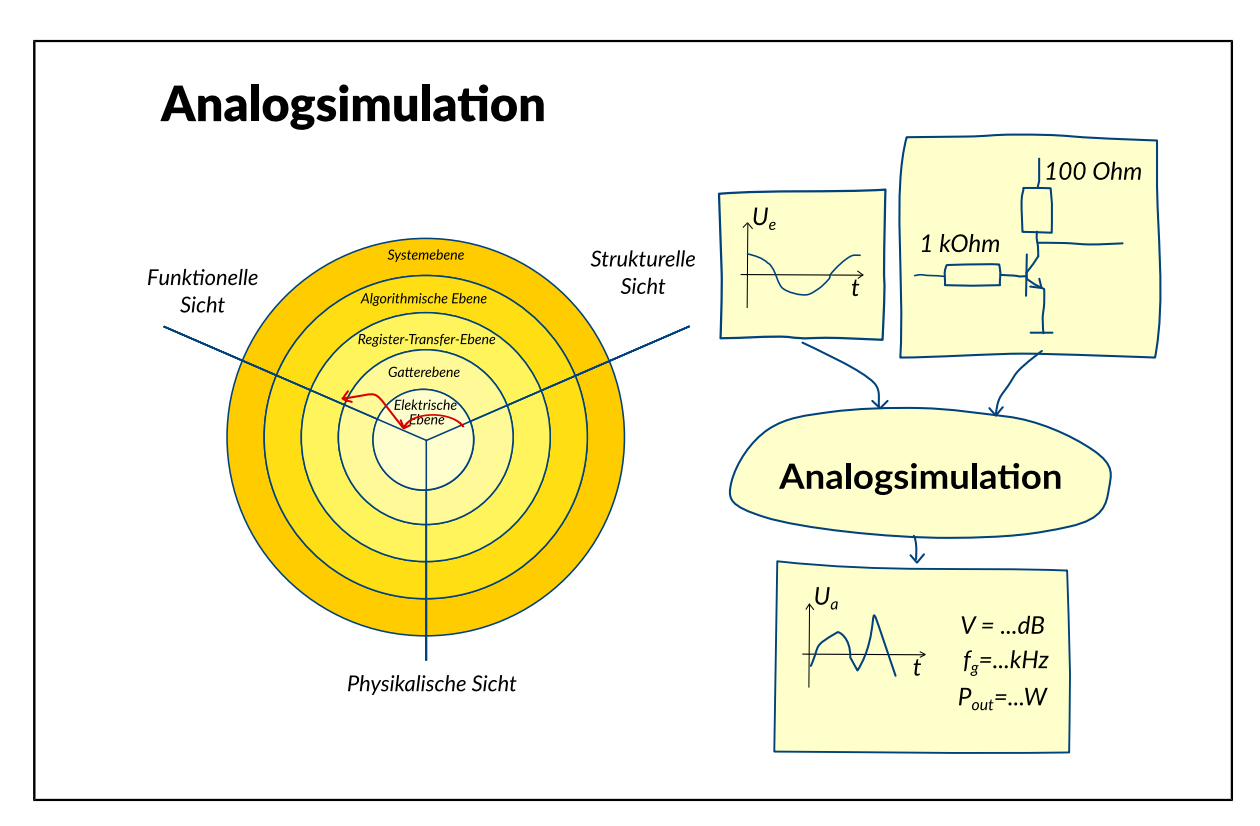

Beim Entwurf integrierter analoger Schaltungen hat sich die Simulation als Hauptwerkzeug für die Analyse etabliert. Sie basiert auf der numerischen Lösung von Gleichungssystemen.

Die analoge Simulation ist ein universales Werkzeug, das als Hilfsmittel auch in vielen anderen Bereichen eingesetzt wird wie z.B. der Synthese, oder bei Ausbeuteuntersuchungen.

# <span id="page-2-0"></span>**Analoge Simulation: Schaltungsbeschreibung**

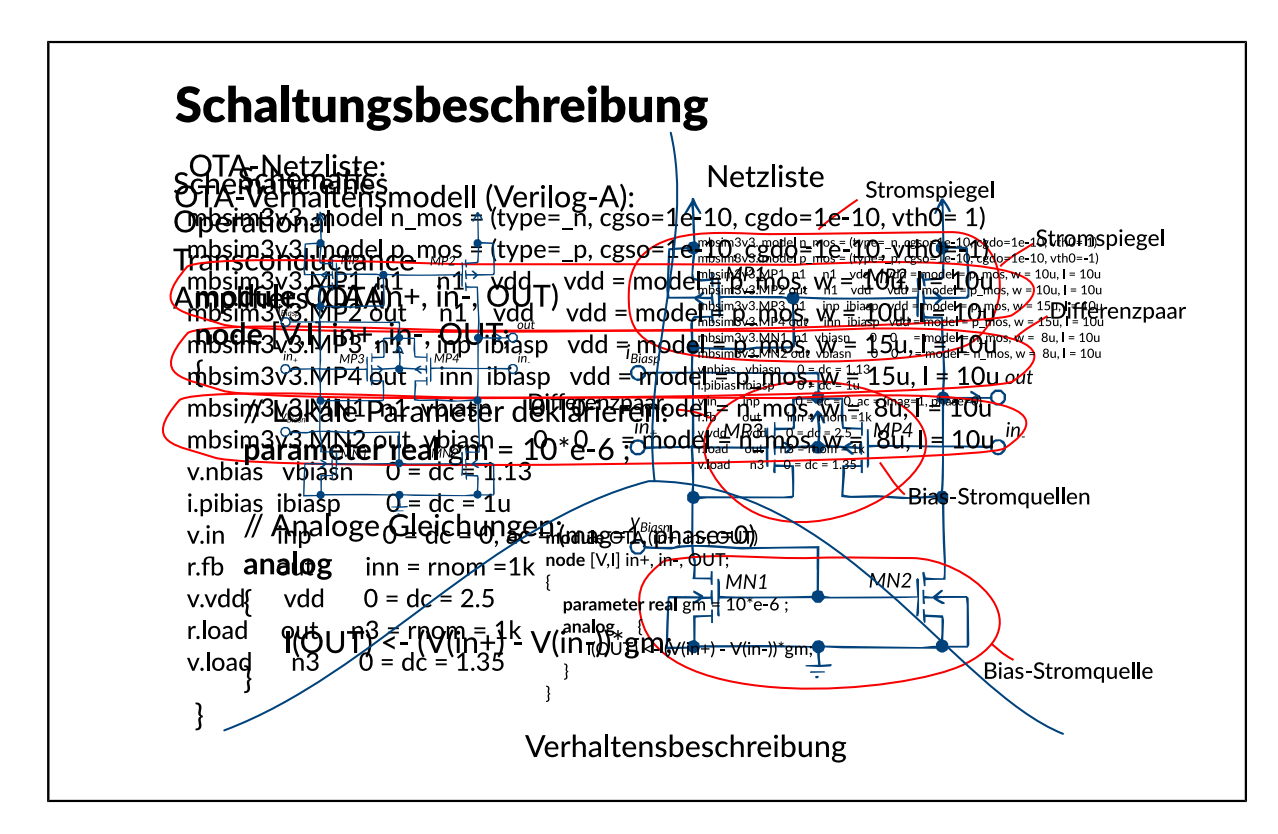

Bei Analogschaltungen erfolgt die Eingabe häufig als Schaltbild (Schematic) oder durch das Schreiben einer Netzliste von Hand. Im Bild ist das Schematic eines OTAs (Operational Transconductance Amplifier) dargestellt. Er besteht aus 6 Transistoren: MP3 und MP4 für die Eingangsdifferenzstufe, MP1 und MP2 fuer den Stromspiegel und MN1 und MN2 fuer das Biasnetzwerk.

Die Netzliste der Schaltung kann entweder durch die automatische Umwandlung aus einem Schematic durch einen so genannten Netzlister erzeugt werden, oder aber sie ist handgeschrieben. Für einen Simulator stellt in der Regel die strukturelle Beschreibung als Netzliste die Eingabe dar. Netzlisten können neben der eigentlichen Beschreibung der Schaltung durch Bauelemente und deren Verbindungen außerdem Anweisungen zur Simulation enthalten. Außerdem erfordert die Simulation die Definition von Versorgungsspannungen und Stimuli an den Eingängen.

Eine weitere Form der Beschreibung analoger Schaltungen ist durch die Verwendung von Verhaltensmodellierungssprachen wie VHDL-AMS oder VERILOG-A gegeben. Anstatt die Schaltung durch ihre Struktur darzustellen, wird die Funktion beschrieben. Das Beispiel zeigt eine Beschreibung in VERILOG-A. Der Ausgangsstrom berechnet sich aus der Differenz der Eingangsspannungen multipliziert mit dem idealen Leitwert des OTA.

<span id="page-3-0"></span>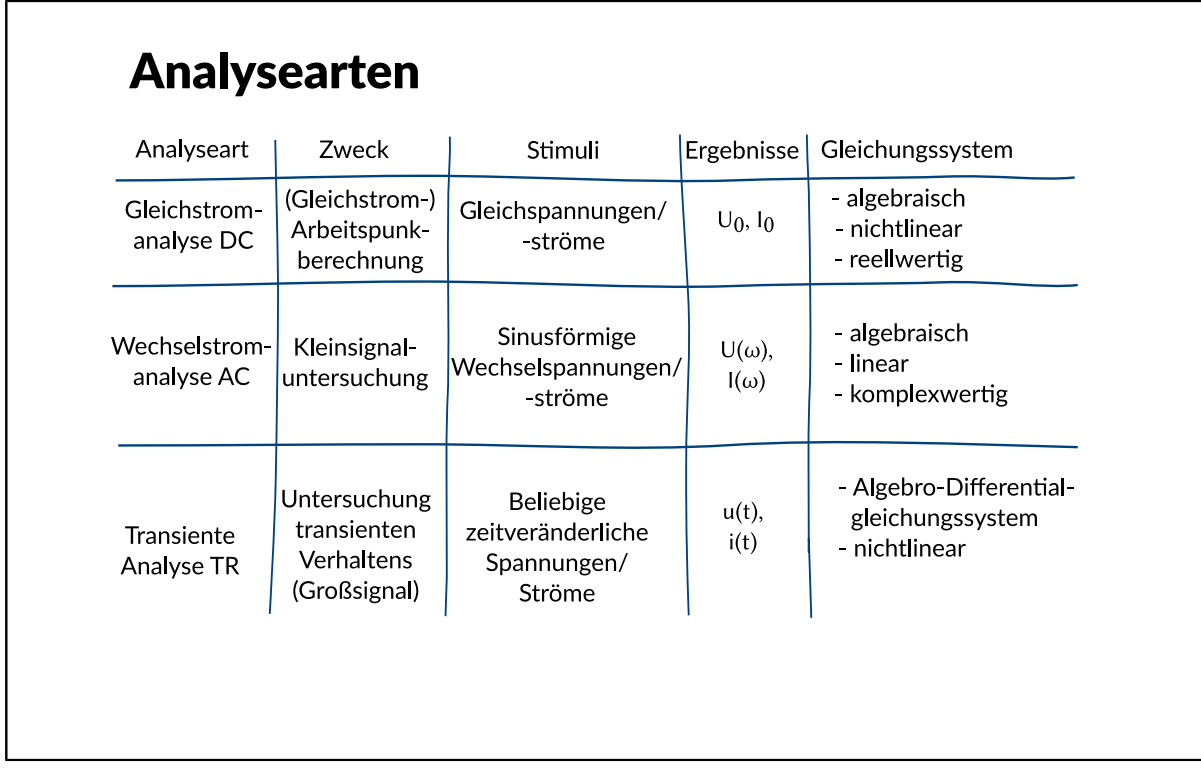

Ein Analogsimulator kann in verschiedenen Betriebsarten genutzt werden. Die grundlegenden Betriebsarten sind die Gleichstromanalyse (DC), die Wechselstromanalyse (AC) und die transiente Analyse (TR).

Die Gleichstromanalyse dient der Ermittlung eines Gleichstromarbeitspunktes. Die Schaltung wird dabei mit allen Nichtlinearitäten, aber ohne Zeitabhängigkeiten betrachtet, d.h. z.B. dass Induktivitäten durch einn Kurzschluss und Kapazitäten durch einen unendlich großen Widerstand (Unterbrechung) modelliert werden. Es ist ein algebraisches, nichtlineares, reellwertiges Gleichungssystem zu lösen.

Die Wechselstromanalyse dient zur Berechnung des Kleinsignalverhaltens der Schaltung. Untersucht wird das Verhalten bei kleinen Auslenkungen um den Arbeitspunkt herum mit sinusförmigen Wechselgrößen als Stimuli. Alle Nichtlinearitäten werden durch lineare Modelle ("Kleinsignalmodelle" ) dargestellt. Es muss ein algebraisches, lineares, komplexwertiges Gleichungssystem gelöst werden.

Die transiente Analyse stellt den allgemeinsten Fall dar. Als Stimuli können beliebige zeitabhängige Größen auftreten (Großsignalbetrachtung), alle Nichtlinearitäten bleiben erhalten. Es muss deshalb ein nichtlineares, reellwertiges Algebro-Differentialgleichungssystem gelöst werden. Die (gewöhnlichen) Differentialgleichungen sind von 1. Ordnung und haben konstante Koeffizienten.

<span id="page-4-0"></span>**Analoge Simulation: Transiente Analyse**

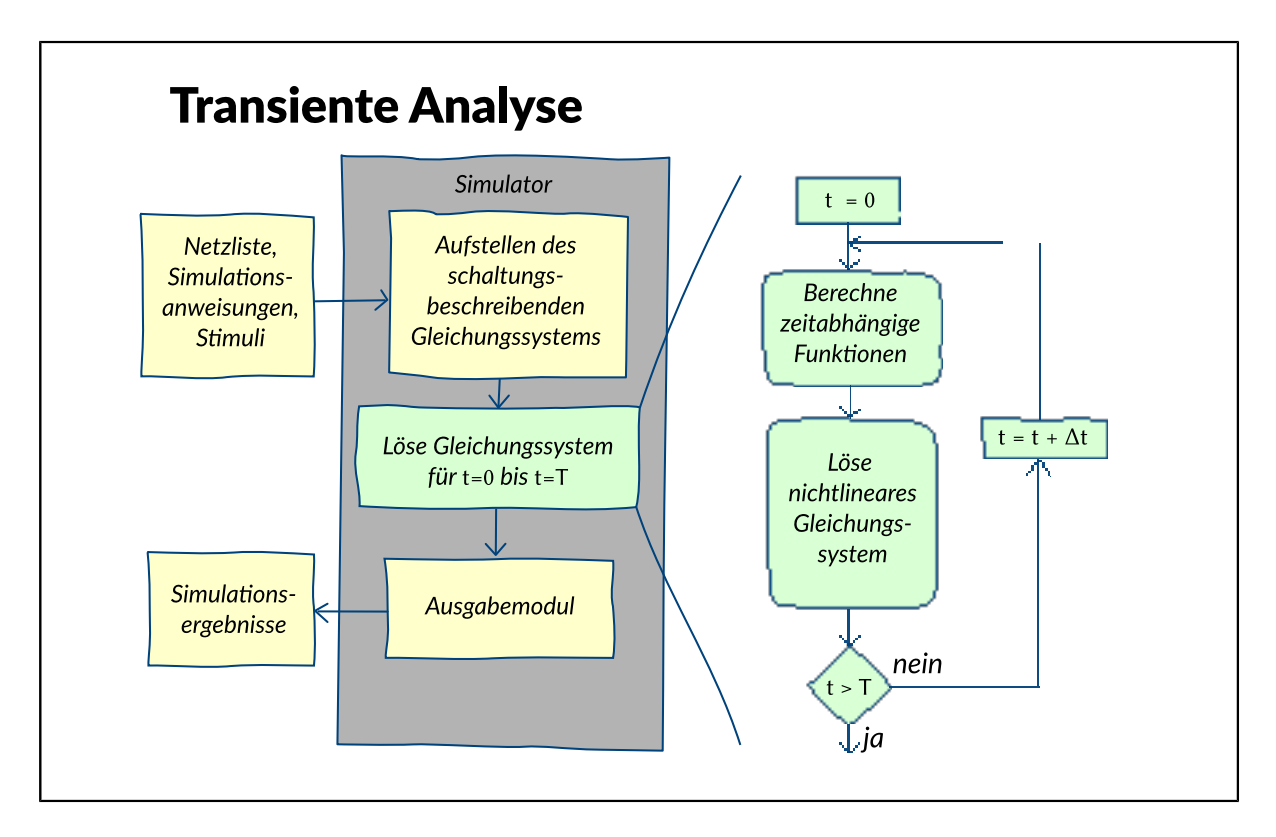

Die transiente Analyse bildet den zeitlichen Verlauf der Variablen der vorliegenden Schaltung nach. Sie ist damit die anschaulichste Analyseart, da der Mensch das Denken in zeitlichen Abläufen gewohnt ist und man sich somit die Vorgänge der Schaltung am besten vor Augen führen kann. Viele Kenngrößen lassen sich aus der transienten Simulation ableiten, wie z.B. die Slewrate (Steigung der Ausgangskennlinie bei einem Sprung als Eingangserregung), die Settlingtime (Zeit, die das Ausgangssignal bei einem Sprung als Eingangserregung benötigt, bis es im eingeschwungenen Zustand ist), etc. Gleichzeitig ist es (neben einigen Analysen, die mehrfache Analyseaufrufe beinhalten) die mathematisch komplexeste Analyseart.

Neben der Netzliste benötigt der Simulator Angaben zur Simulation. Bei der transienten Analyse bestehen diese mindestens aus den Stimuli, der Simulationszeit T und der Schrittweite delta t. Moderne Simulatoren haben eine integrierte Schrittweitensteuerung, so dass delta t lediglich als Richtwert dient. Weitere Simulationsangaben können u.a. den Simulationsalgorithmus oder die nach der Simulation darzustellenden Signalverläufe betreffen.

Die Netzliste wird vom Simulator eingelesen und in ein Gleichungssystem umgewandelt. Hierzu benötigt jeder Simulator eine Bauelementebibliothek, in der Modelle der Grundelemente der Schaltung abgelegt sind. Grundelemente sind Transistoren (Bipolar und MOS), Dioden, Widerstände, Kondensatoren, Spulen und elektrische Quellen. Die Elemente der Netzliste werden durch die repräsentierenden Gleichungen der Bauelementebibliothek (Bauelementmodelle) ersetzt und zu einem Gleichungssystem zusammengestellt.

Nun muss das Gleichungssystem in jedem Zeitschritt delta t, beginnend bei t=0, gelöst werden. H at die Simulationszeit den Punkt T erreicht, ist die Simulation beendet und die darzustellenden Signalverläufe werden in einer Datei abgelegt. Alternativ können sie auch sofort in einem geeigneten Tool (Waveform-Viewer) dargestellt werden.

Die eigentliche Lösung des nichtlinearen Algebro-Differentialgleichungssystems besteht aus mehreren Schritten. Zunächst müssen die zeitabhängigen Funktionen berechnet werden. Die sich ergebenden Differenzengleichungssysteme müssen mit iterativen Methoden wie der Newton-Raphson-Methode gelöst werden. Dies verdeutlicht, dass zur Berechnung des zeitabhängigen Großsignalverhaltens zwei geschachtelte Schleifen notwendig sind: die äußere über die Zeit, und die innere zur Bestimmung des nichtlinearen Verhaltens in jedem Zeitschritt.

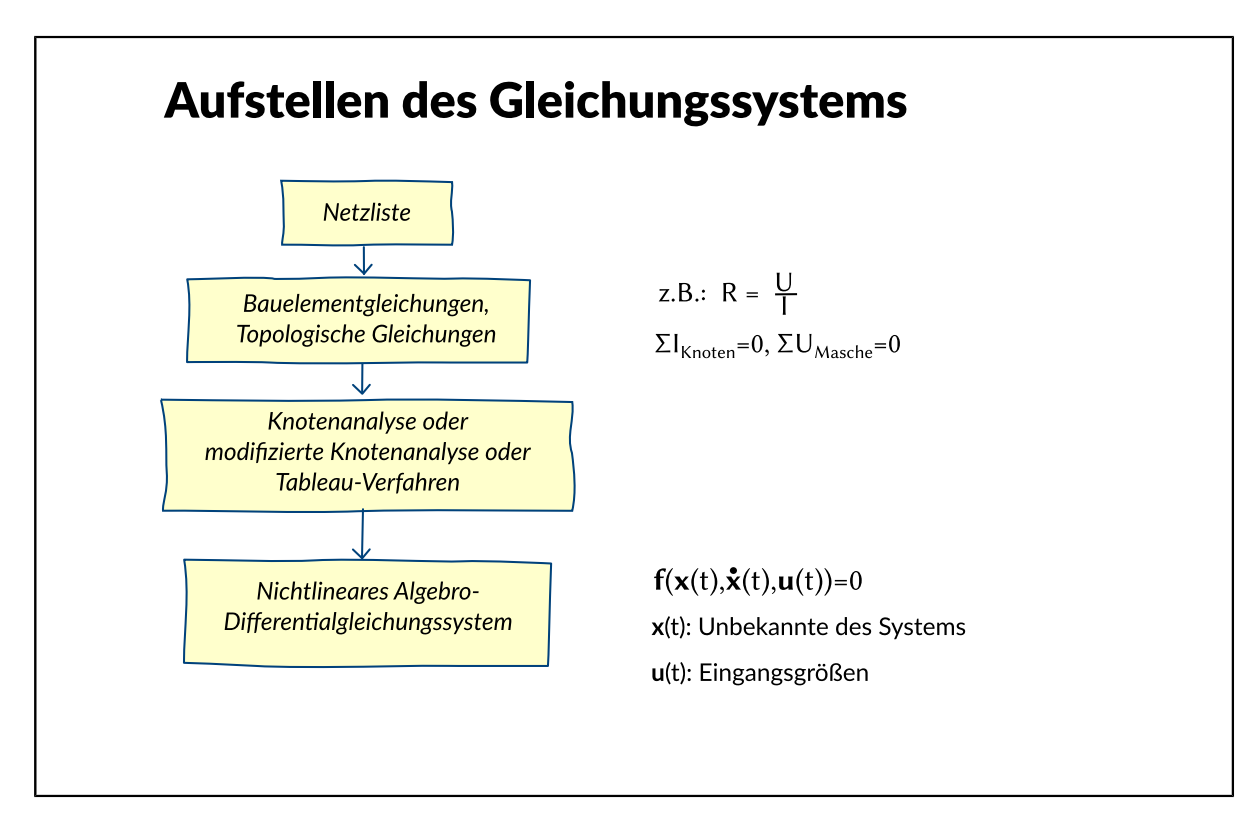

<span id="page-6-0"></span>**Analoge Simulation: Aufstellen der Schaltungsgleichungen**

Die Überführung der Netzliste in ein Gleichungssystem ist notwendig, da die Netzliste nur die Platzhalter für die mathematische Beschreibung der Bauelemente durch Gleichungen enthält. Zum Aufstellen des Gleichungssystems existieren verschiedene Verfahren. Die bekanntesten sind die Knotenanalyse, die modifizierte Knotenanalyse und das Tableauverfahren.

Das Tableauverfahren verwendet die Kirchhoffschen Knoten- und Maschenregeln. Hierdurch entsteht ein relativ großes, schwach besetztes Gleichungssystem. Der Lösungsvektor enthält alle Zweigströme und Knotenpotentiale.

Die Knotenanalyse verwendet lediglich die Kirchhoffsche Knotenregel. Hierbei gelten die Einschränkungen, dass die Bauelemente auf Leitwerte, der Vektor der Unbekannten auf die Knotenspannungen und die Eingangsgrößen auf Stromquellen beschränkt sind. Diesen Nachteil beseitigt die modifizierte Knotenanalyse, die die Verwendung beliebiger Bauelemente erlaubt. Die zu lösende Systemmatrix wird dadurch zwar unsymmetrisch, jedoch bedeutet dies für heutige Lösungsalgorithmen kein Problem, so dass der Vorteil, beliebige Bauelemente verwenden zu können, deutlich überwiegt.

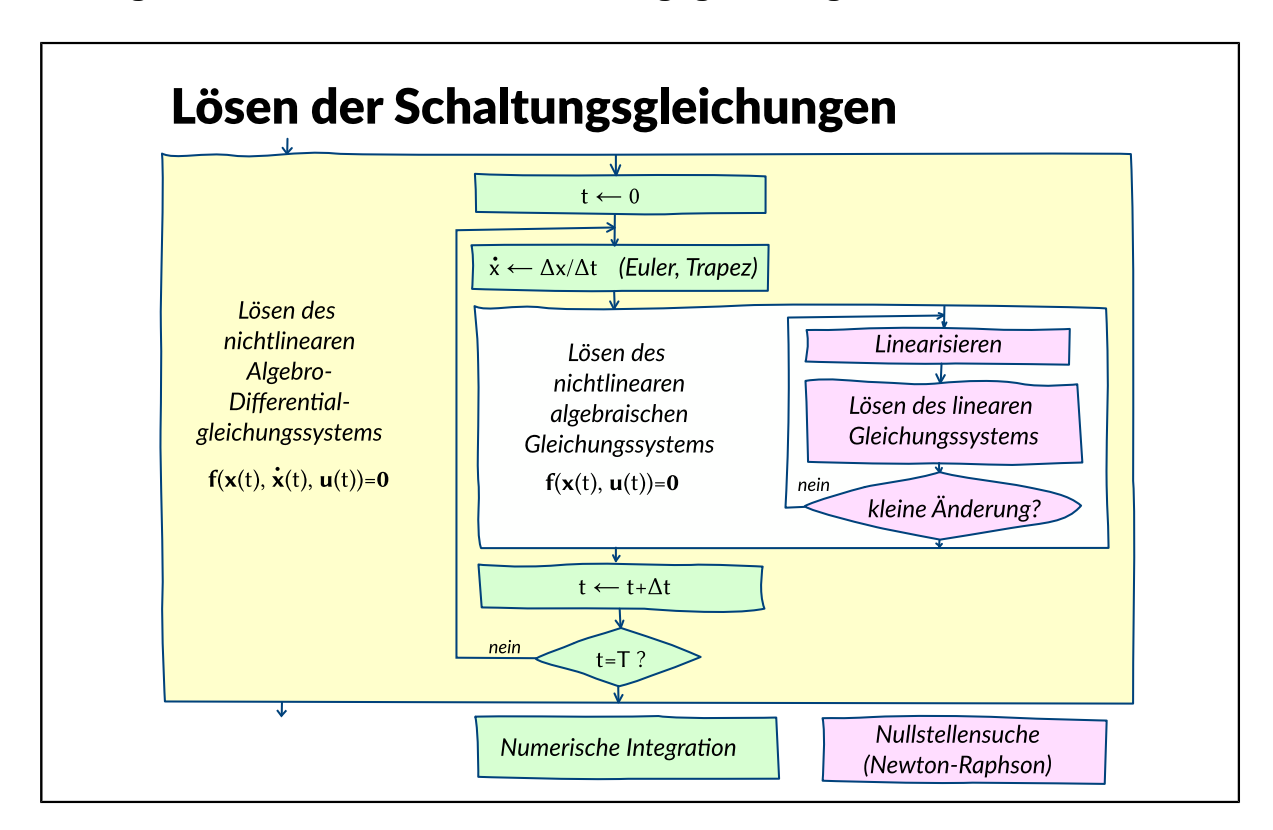

<span id="page-7-0"></span>**Analoge Simulation: Lösen der Schaltungsgleichungen**

Die Schaltungsgleichungen bilden ein System von nichtlinearen impliziten Gleichungen, die teilweise Ableitungen nach der Zeit enthalten. Das Lösen dieses nichtlinearen Algebro-Differentialgleichungssystems geschieht durch numerische Integration, wobei Ableitungen durch Differenzenquotienten ersetzt werden. Die entstehenden nichtlinearen algebraischen Gleichungssysteme können näherungsweise mit dem Newton-Raphson-Verfahren gelöst werden. Dabei wird das Gleichungssystem wiederholt linearisiert und in jedem Schritt eine bisherige Näherungslösung verbessert. Bei kleiner Schrittweite der numerischen Integration genügt hier auch ein einzelner Linearisierungsschritt.

Allgemein wird bei diesem Vorgehen die Vereinfachung einer Problemstellung jeweils durch eine Iteration erkauft.

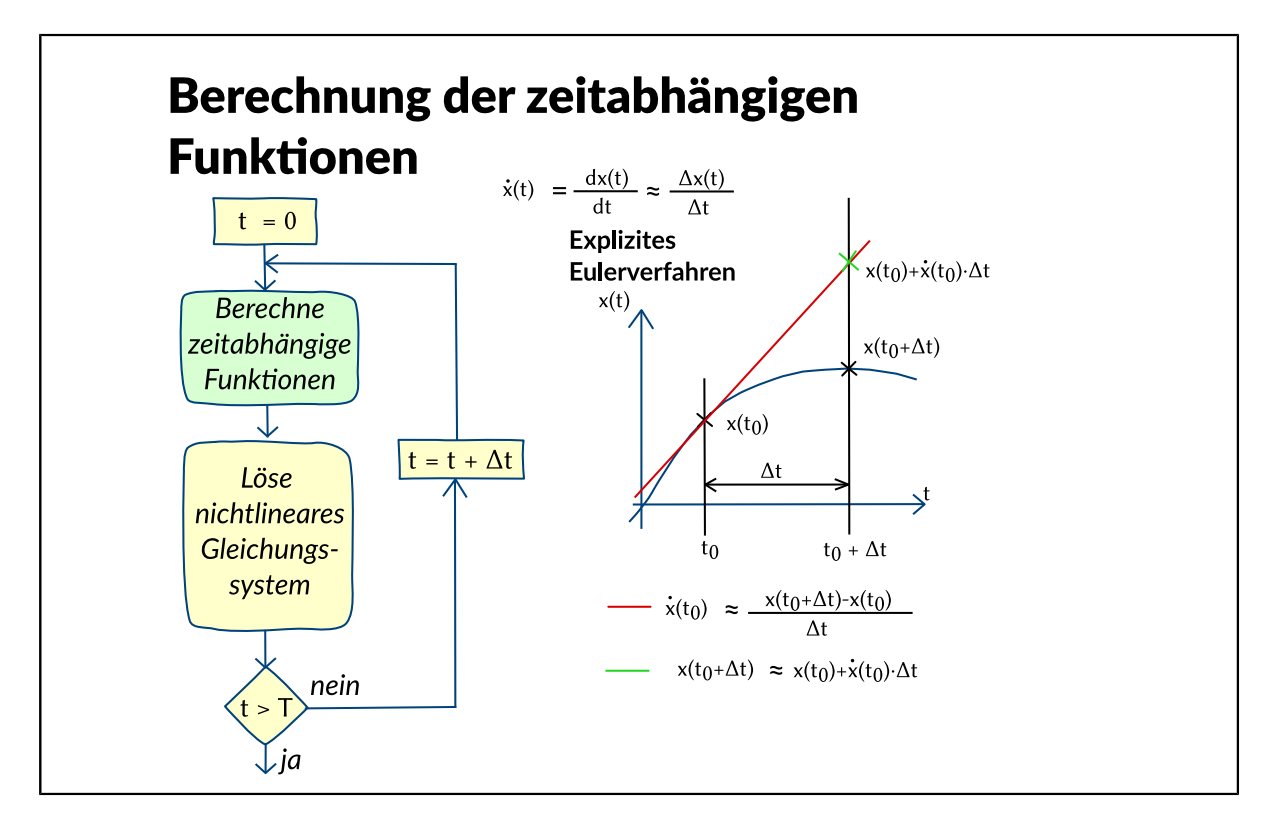

<span id="page-8-0"></span>**Analoge Simulation: Berechnung der Zeitfunktionen**

Der wesentliche Schritt ist die Integration im Zeitbereich. Sie dient der Berechnung der unbekannten Größen für den nächsten Zeitschritt. Die Integration kann entweder analytisch oder numerisch erfolgen. In der Praxis haben sich numerische Integrationsverfahren durchgesetzt, in denen die Ableitungen durch einen Differenzenquotienten nachgebildet werden. Die Verfahren werden in implizite und explizite Verfahren 1. oder höherer Ordnung eingeteilt. Sie unterscheiden sich in ihrer Genauigkeit, in der Stabilität und dem Rechenaufwand.

Das bekannteste explizite Verfahren ist das explizite Eulerverfahren. Es überführt den Differentialquotienten in einen Differenzenquotienten mit bereits bekannten Größen aus dem vorhergegangenen Zeitschritt. Diese Methode hat für die bei der Schaltungssimulation auftretenden Formen von Gleichungen eine ungenügende Stabilität und eine Neigung zur Fehlerfortpflanzung, weswegen sie nicht eingesetzt wird.

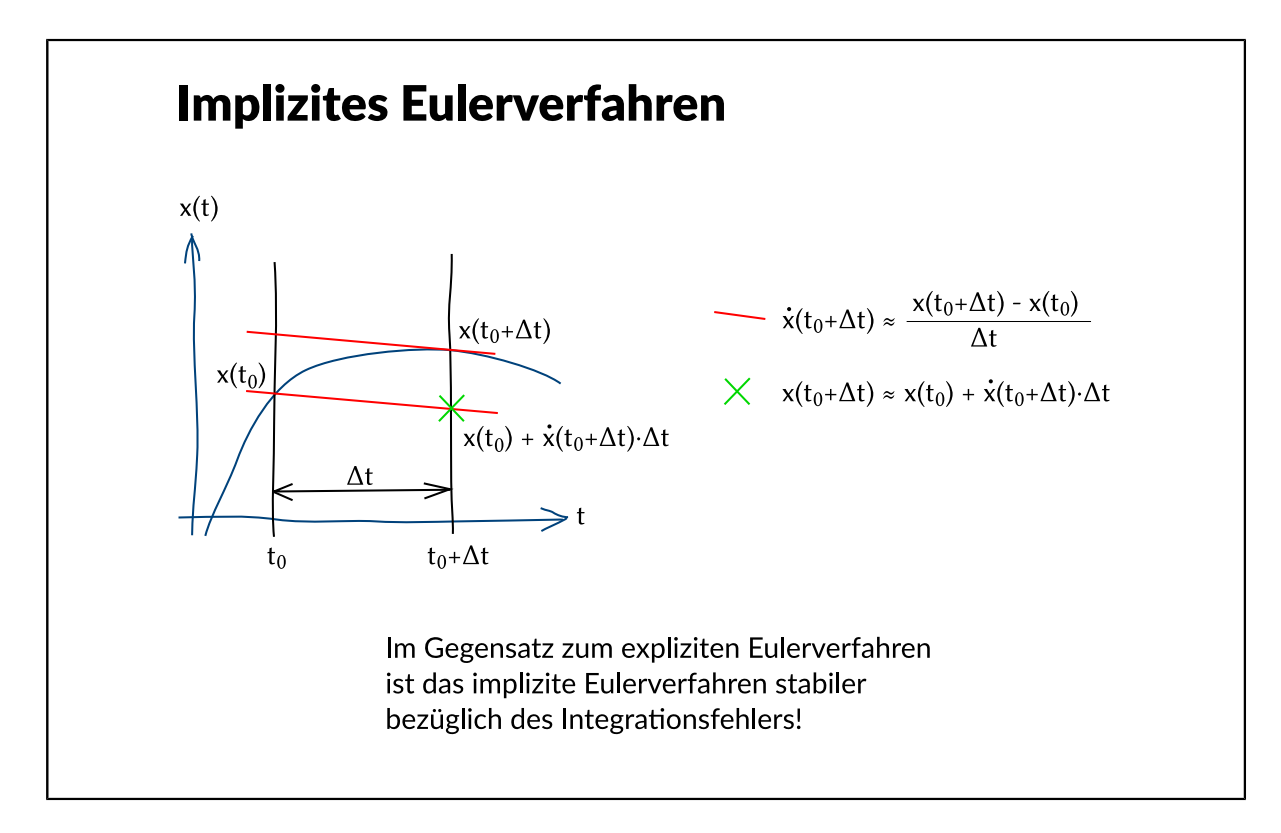

Für das implizite Eulerverfahren lassen sich Stabilität und die Kompensation des Integrationsfehlers nachweisen. Es ersetzt ebenfalls den Differentialquotienten durch den Differenzenquotienten, benutzt jedoch zur Berechnung die Ableitung im nächsten Zeitpunkt  $t_0 + \Delta t$ .

<span id="page-9-0"></span>**Analoge Simulation: Implizites Eulerverfahren**

<span id="page-10-0"></span>**Analoge Simulation: Trapezverfahren**

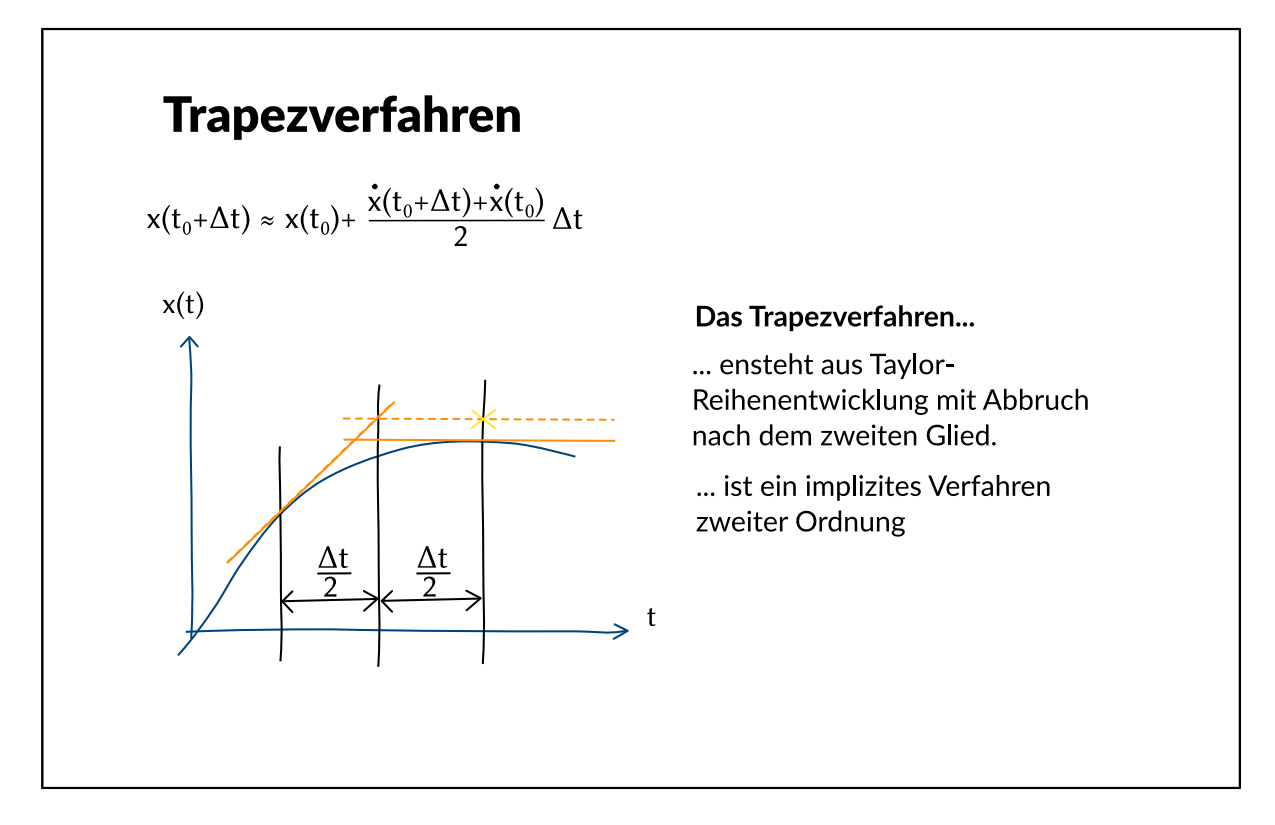

Eine implizite Methode 2. Ordnung ist das Trapezverfahren. Diese Berechnungsvorschrift lässt sich durch Taylorreihenentwicklung mit Abbruch nach dem 2. Glied herleiten. Es existieren weitere Methoden, wobei das bekannteste das Verfahren von Gear ist. Generell gilt, dass explizite Verfahren, auch höherer Ordnung, wegen der bereits für das explizite Eulerverfahren angeführten Gründe nicht für die Schaltungssimulation geeignet sind, so dass im allgemeinen implizite Methoden verwendet werden. Das implizite Eulerverfahren ist bereits eine geeignete und vielfach in Simulatoren eingesetzte Methode, ebenso das Trapezverfahren. Allgemein hat sich herausgestellt, dass Verfahren der Ordnung 1 bis 2 für die Schaltungssimulation gut geeignet sind. Verfahren höherer Ordnung weisen eine eingeschränkte Stabilität bezüglich der Schrittweite delta t auf, was für die praktische Schaltungsanalyse nur dann sinnvoll ist, wenn sehr wenig bis keine Schaltvorgänge in dem Simulationsintervall vorhanden sind. Da in integrierten Schaltungen Schaltvorgänge jedoch wichtig sind, werden diese Verfahren in der Praxis selten eingesetzt.

<span id="page-11-0"></span>**Analoge Simulation: Linearisierung**

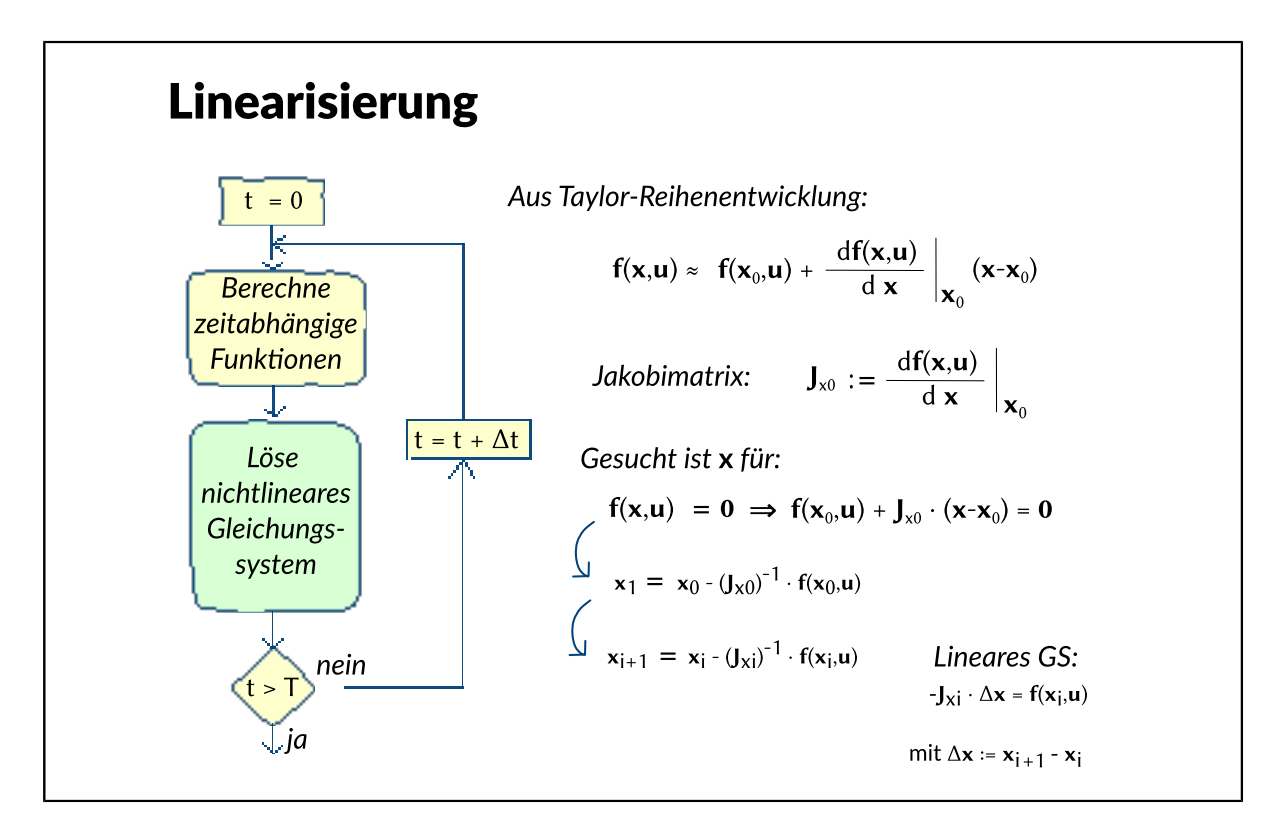

Als gängiges Verfahren bei nichtlinearen Gleichungssystemen hat sich die Newton-Raphson Methode etabliert. Die Berechnungsvorschrift leitet sich aus der Bildung der Taylorreihe für das nichtlineare Gleichungssystem mit Abbruch nach dem ersten Glied ab. J bezeichnet die Jacobimatrix, die die partiellen Ableitungen von F(X,U) im aktuellen Iterationspunkt enthält. Die aus dem "Nullsetzen" der Taylor-Reihen-Näherung für F(X,U) entstehende iterative Rechenvorschrift führt zur "Newton-Raphson-Methode".

<span id="page-12-0"></span>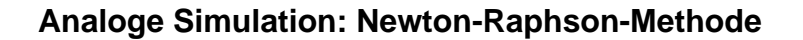

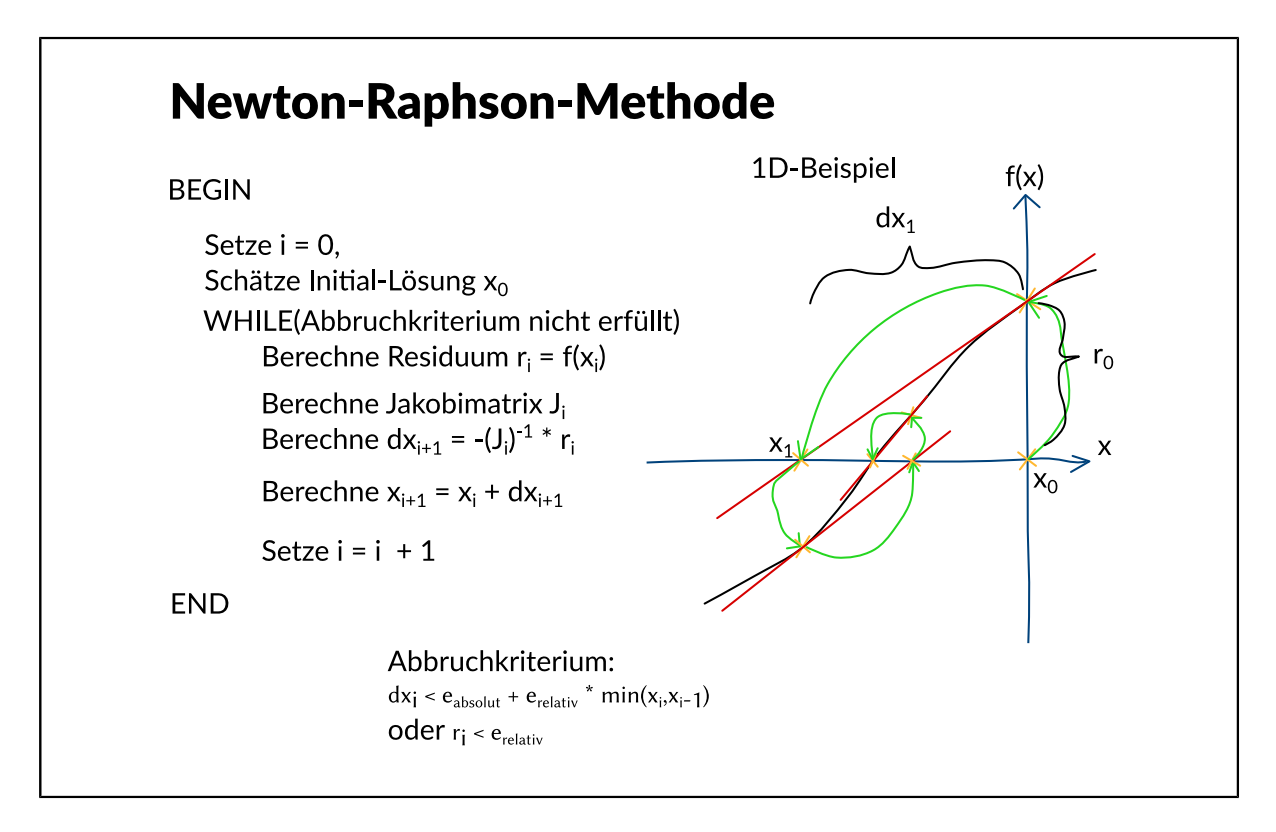

Im Bild ist die Newton-Raphson-Methode beispielhaft für eine Funktion mit einer Variable f(x) gezeigt.

Zu Beginn müssen die Startwerte für die unbekannten Spannungen und Ströme (x0) geschätzt werden. Häufig werden alle Werte auf null gesetzt, außer denjenigen, die direkt mit einer Quelle verbunden sind und dem entsprechenden Erregungswert erhalten. Zudem gibt es bei allen modernen Simulatoren die Möglichkeit, Bauelementen Initialwerte zuzuweisen, wie z.B. eine Spannung an einem Kondensator. Ist dies der Fall, werden diese Initialwerte für die Schätzung der Startwerte berücksichtigt.

Dann wird als erster Schritt innerhalb der Iteration das Residuum r berechnet. Das Residuum bestimmt sich durch Einsetzen des geschätzten Wertes für x in das nichtlineare Gleichungssystem. Da es sich bei den Lösungswerten x während der Iteration immer um eine genäherte Lösung der wirklichen Lösung handelt, ergibt sich f(x,u) nie ganz zu Null. Diese Abweichung bezeichnet man als Residuum r.

Daraufhin wird die Jacobimatrix J bestimmt. Durch Einsetzen von J und r kann nun delta x berechnet werden. Im letzten Rechenschritt wird die neue Näherung aus den Werten der vorherigen Näherung und delta X berechnet. Nun ist nur noch das Update für die Iterationsvariable durchzuführen.

Für das Abbruchkriterium wird in der Regel die Kombination aus einem absoluten Fehlerkriterium mit einem relativen Fehlerkriterium verwendet. Da es in einigen Fällen jedoch trotz sehr geringer Variation in x noch zu starken Änderungen der Funktionswerte kommen kann, wird häufig ebenfalls das Residuum als Maß für die Änderung der Funktionswerte auf einen genügend kleinen Wert überprüft. Ist eine dieser Bedingungen nicht erfüllt, muss die Iteration fortgesetzt werden.

# <span id="page-13-0"></span>**Analoge Simulation: ...Eigenschaften**

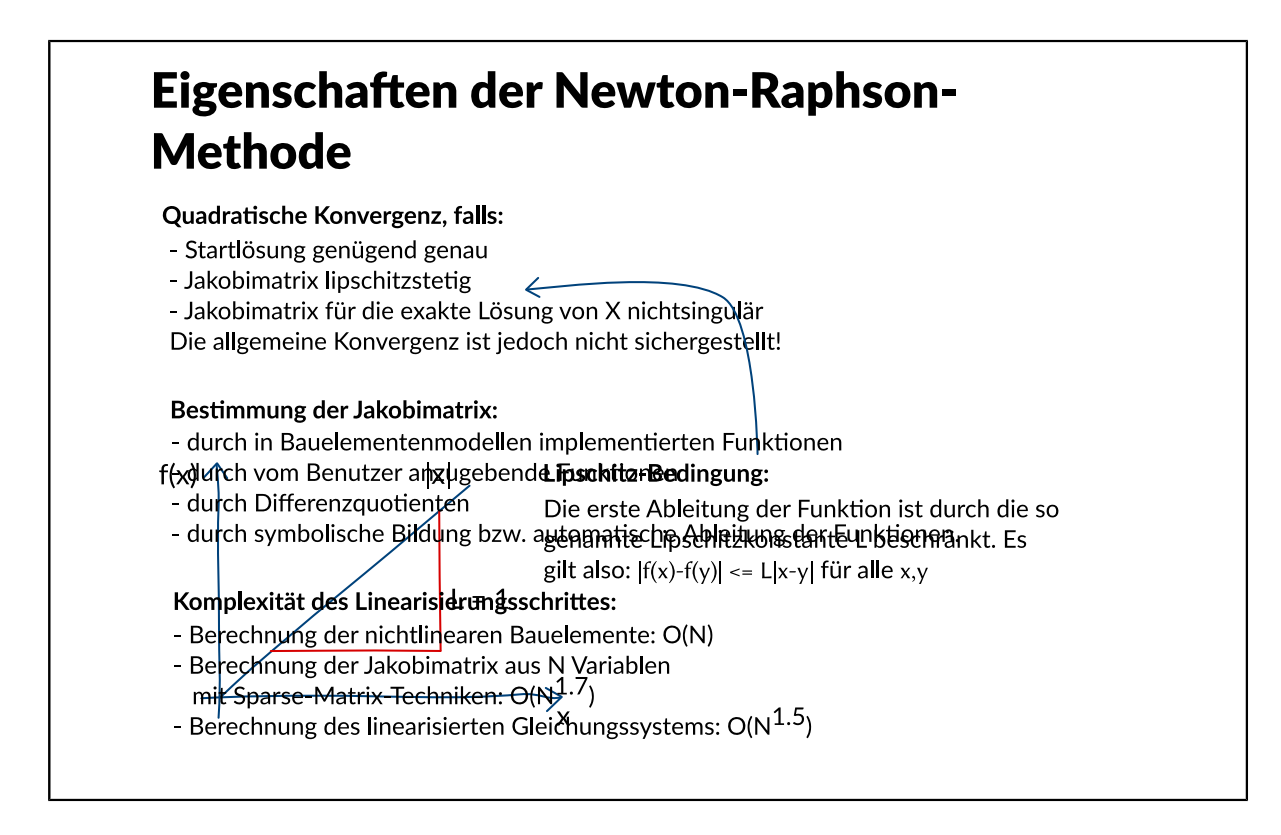

Das Newton-Raphsonverfahrens konvergiert bei genügend genauer Startlösung dann quadratisch, wenn die Jakobimatrix Lipschitz - stetig (die erste Ableitung der Funktion ist durch die so genennante Lipschitzkonstante L beschränkt; es gilt also |f(x)-f(y)|<=L|x-y| für alle x,y) und die Jakobimatrix für die exakte Lösung von X nichtsingulär ist. Die allgemeine Konvergenz ist jedoch nicht sichergestellt.

Die partiellen Ableitungen der Jacobimatrix können auf verschiedene Arten bestimmt werden: durch in Bauelementmodellen implementierte Funktionen, durch vom Benutzer anzugebende Funktionen, durch Differenzenquotienten oder durch symbolische Bildung bzw. automatische Ableitung aus den Funktionen. Alle Verfahren haben verschiedene Vor- und Nachteile. Gängig und mit guten Konvergenzeigenschaften behaftet sind bereits in den Bauelementmodellen implementierte Ableitungen, die jedoch die Verwendung anderer Modelle ausschließen. Die Verwendung von nutzereigenen Ableitungsfunktionen birgt das Risiko von Implementierungsfehlern und daraus resultierenden Konvergenzproblemen; zudem bedeutet es einen zusätzlichen Implementierungsaufwand für den Benutzer. Differenzenquotienten sind sehr einfach zu berechnen, führen jedoch zum Teil zu numerischen Instabilitäten. Die automatische Ableitung bzw. symbolische Bildung der Ableitungsfunktionen bedeutet einen erhöhten Rechenaufwand, ist dafür aber genau und wenig fehleranfällig.

Die Komplexität der DC-Analyse wird durch drei Faktoren bestimmt:

- Berechnung der nichtlinearen Bauelemente: O(N)
- Berechnung der Jacobimatrix aus N Variablen mit Sparse-Matrix-Techniken: O(N<sup>1.7</sup>)
- Berechnung des linearisierten Gleichungssystems: O(N<sup>1.5</sup>)

Insgesamt ergibt sich unter Verwendung von Sparse-Matrix-Techniken eine Komplexität von  $O(N^{1.5...1.7})$ .

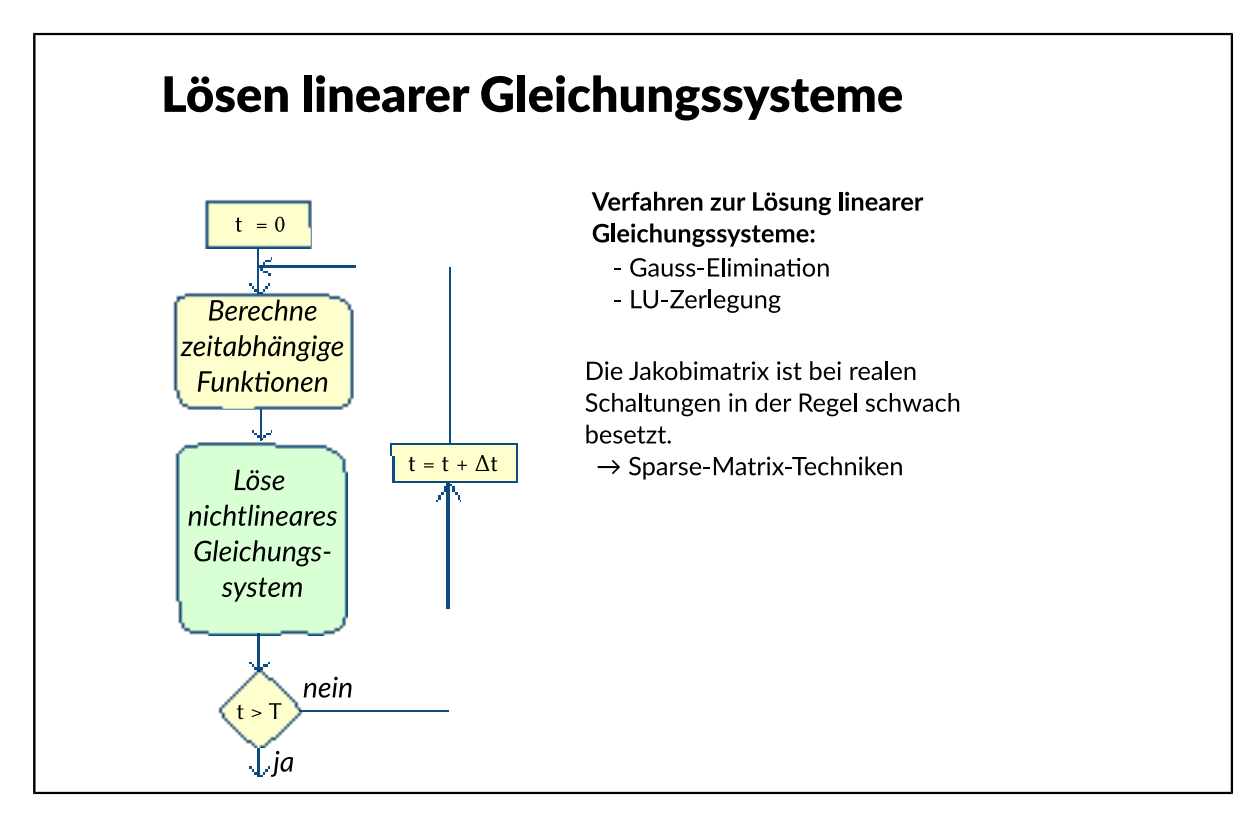

<span id="page-14-0"></span>**Analoge Simulation: Lösen linearer Gleichungssysteme**

Zur Lösung eines linearen oder linearisierten Gleichungssystems existieren verschiedene Verfahren wie die Gauss-Elimination oder die LU-Zerlegung. Da die Matrix J bei der Simulation realer Schaltungen sehr schwach besetzt ist, kommen Sparse-Matrix-Techniken zum Einsatz, die bei der Lösung Rechenzeit und Speicherplatz sparen.

# <span id="page-15-0"></span>**Analoge Simulation: DC-Analyse**

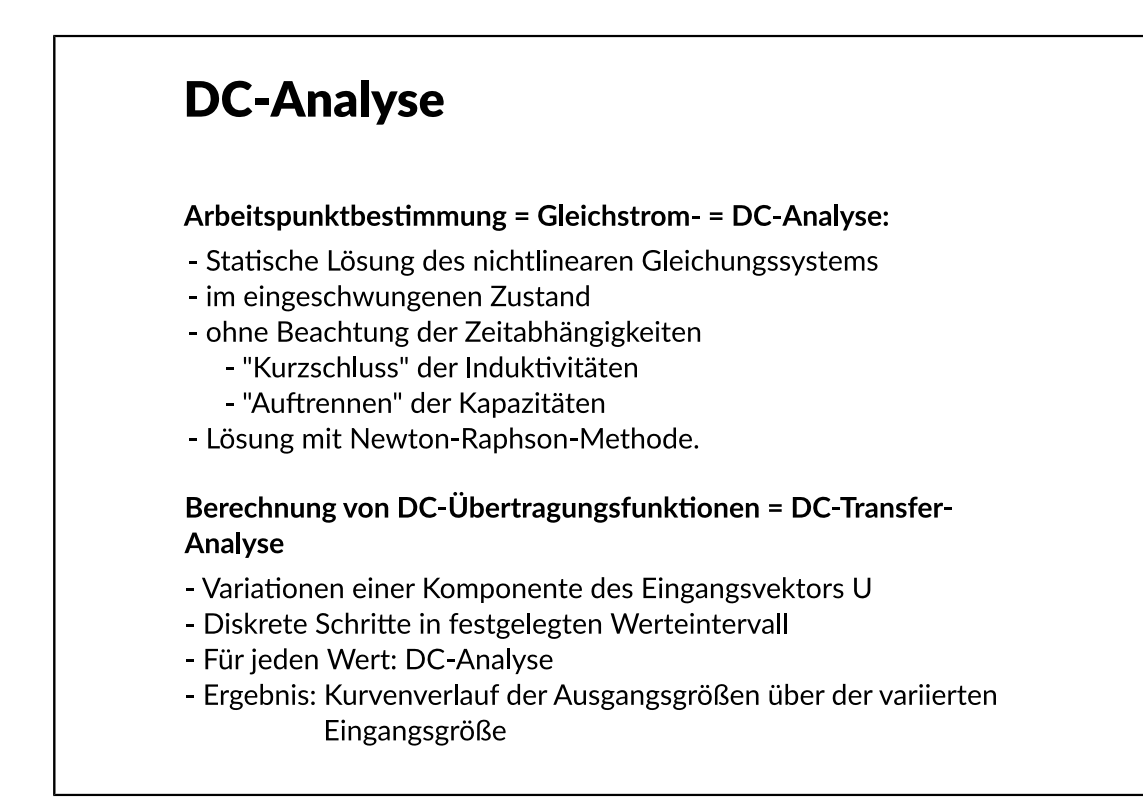

Die Arbeitspunktbestimmung, auch Gleichstrom- oder DC-Analyse genannt, bestimmt die statische Lösung des nichtlinearen Gleichungssystems im eingeschwungenen Zustand ohne Beachtung der Zeitabhängigkeiten. Sie wird im Allgemeinen als Startlösung für alle anderen Analysen verwendet.

Es muss, wie bei der transienten Analyse, ein nichtlineares Gleichungssystem mit der Newton-Raphson-Methode gelöst werden. Da Zeitabhängigkeiten nicht betrachtet werden, können Spulen kurzgeschlossen und Kapazitäten weggelassen werden.

Neben der Arbeitspunktbestimmung ist die Berechnung von Übertragungsfunktionen, die so genannte DC-Transfer (DT) Analyse, eine wichtige Anwendung der Gleichstromanalyse. Hierbei wird eine Komponente des Eingangsvektors U in diskreten Schritten in einem festgelegten Werteintervall verändert. Für jeden neuen Wert dieses Intervalls wird die DC-Analyse durchgeführt, so dass nach Beendigung aller DC-Analysen der Kurvenverlauf einer beliebigen Ausgangsgröße in Abhängigkeit von der variierten Eingangsgröße als nichtlineare Übertragungsfunktion zur Verfügung steht.

<span id="page-16-0"></span>**Analoge Simulation: AC-Analyse**

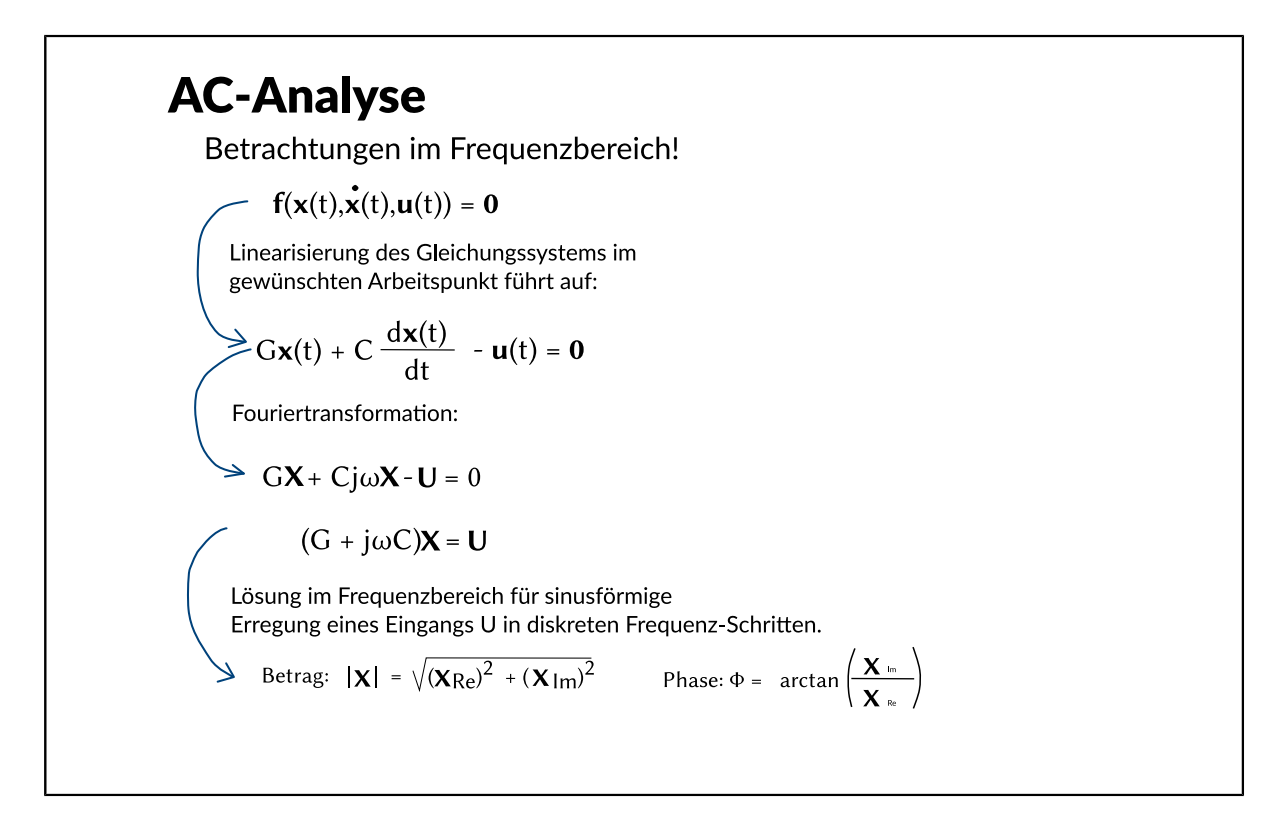

Bei der AC-Analyse werden die Systemgleichungen im Frequenzbereich berechnet. Dazu wird zunächst das nichtlineare Gleichungssystem im gewünschten Arbeitspunkt linearisiert. Mit Hilfe der Fouriertransformation wird es in den Frequenzbereich überführt.

Am Eingang der Schaltung werden nun sukzessive sinusförmige Erregungen verschiedener Frequenzen in diskreten Schritten angenommen. Das Gleichungssystem wird in jedem Frequenzpunkt berechnet, so dass als Ergebnis in jedem Frequenzpunkt die Phase und der Betrag der Schaltungsvariablen zur Verfügung stehen, die als Bodediagramm dargestellt werden können.

<span id="page-17-0"></span>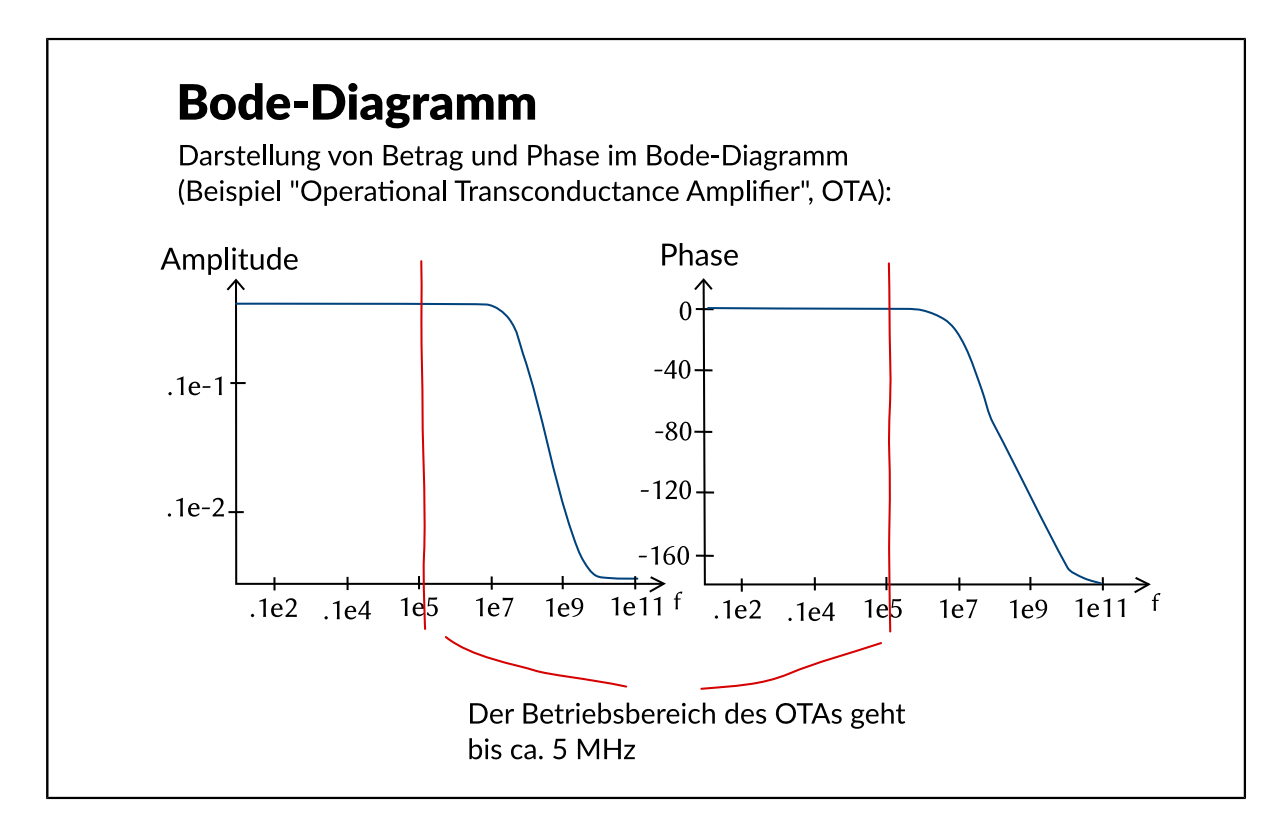

In Bodediagramm des OTA-Beispiels sind Verlauf von Betrag und Phase beispielhaft zu sehen. Der OTA hat einen Übertragungsbereich bis zu einer Frequenz von ca. 5 MHz.

# <span id="page-18-0"></span>**Analoge Simulation: Weitere Analyse-Arten**

## **Weitere Analyse-Arten** Rauschanalyse - Elektrische Bauelemente "rauschen" z.B. wegen der PN-Übergänge im Halbleitermaterial - Berücksichtigung der Bauelementmodellen möglich - Rausch-Analyse -> z.B. Berechnung des Signal-Rausch-Abstands Sensitivitätsanalyse - Empfindlichkeit der Schaltung gegenüber der Parameteränderungen (zum Beispiel Temperatur) - Bestimmung der partiellen Ableitung nach dem Schaltungsparameter numerisch durch geringfügige "Auslenkung" Monte-Carlo-Analyse - Untersuchung von Prozess- oder Bauelementschwankungen - z.B. Toleranzsbereiche von Längen und Weiten der Transistoren des OTAs - Simulation einer festgelegten Analyseart/zufällige Variation des toleranzbehafteten Parameter Fourieranalyse - Frequenzbereichsanalyse - Berechnung der Impulsantwort des Systems - Darstellung der Systemantwort im Frequenzbereich Pol-/Nullstellen-Extraktion - Untersuchung des Stabilitätsverhaltens von Schaltungen - Numerische Berechnung von Polen und Nullstellen des linearisierten Systems

## **Rauschanalyse**

Jedes elektrische Bauelement weist einen bestimmten Anteil an Rauschen auf. Eine Rauschart wird beispielsweise durch PN-Übergänge im Halbleitermaterial hervorgerufen. Rauschen kann in den Bauelementmodellen bereits mit modelliert werden. Soll dieses bei der Analyse berücksichtigt werden, muß die Rauschart im Parametersatz mit angegeben werden. Es können dann spezielle Kennwerte wie Signal-Rausch-Abstand berechnet werden.

### **Sensitivitätsanalyse**

Bei der Sensitivitätsanalyse wird die Empfindlichkeit der Schaltung gegenüber Parameteränderungen berechnet. Der zu untersuchende Parameter wird geringfügig ausgelenkt und numerisch die partielle Ableitung nach dem zu untersuchenden Parameter gebildet.

## **Monte-Carlo-Analyse**

Die Monte-Carlo Analyse dient der Untersuchung von Prozess- oder Bauelementeschwankungen. Hierzu werden beispielsweise die Längen und Weiten der Transistoren des OTAs mit Toleranzen angegeben, sowie eine Wahrscheinlichkeitsverteilung für die Abweichungen vom Nominalwert der Längen und Weiten innerhalb der angegebenen Toleranz und die Anzahl der durchzuführenden Experimente. Der Simulator variiert dann zufällig vor jeder Simulation mit der vorgegebenen Wahrscheinlichkeitsverteilung die Bauelementewerte neu. Sind alle Simulationen abgeschlossen, kann man z.B. den Ausgangsstrom des OTAs in Abhängigkeit von den Variationen der Bauelementwerte betrachten und daraus Rückschlüsse für Matching, Größe der Transistorlängen und -weiten u.ä. ziehen.

### **Fourieranalyse**

Die Fourieranalyse ist ebenfalls eine Frequenzbereichsanalyse. Allerdings wird, anders als bei der AC-Analyse, die Antwort auf einen Dirac-Stoß in Form eines Spektrums der Frequenzanteile des Signals dargestellt.

## **Pol-/Nullstellen Extraktion**

Hinweise über das Stabilitätsverhalten von Schaltungen lassen sich den Polen und Nullstellen erhalten, die sich aus der Übertragungsfunktion errechnen lassen. Liegen alle Pole in der linken Halbebene, so arbeitet die Schaltung stabil, sonst kann es zu ungewollten Oszillationen kommen. Einige moderne Simulatoren haben die Möglichkeit, die Pole und Nullstellen numerisch zu bestimmen.